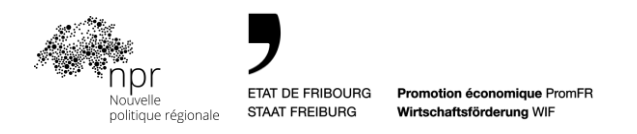

# **Verfahren zur Durchführung eines branchenübergreifenden Kooperationsprojekts**

Umsetzungsprogramm NRP 2020 – 2023 des Kantons Freiburg

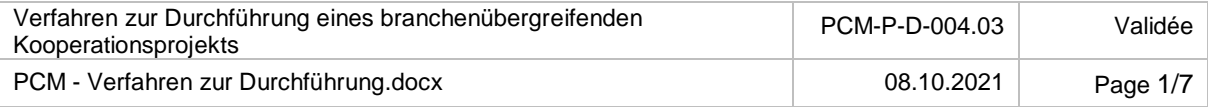

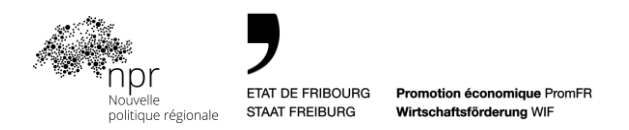

### **1. Einführung**

Im Rahmen des Umsetzungsprogramms NRP 2020-2023 unterstützt der Kanton Freiburg die Entwicklung von branchenübergreifenden Kooperationsprojekten (PCM). Dieses Dokument beschreibt die Anwendungsregeln für branchenübergreifende Kooperationsprojekte und erläutert die Vorgehensweise bei der Durchführung eines branchenübergreifenden Kooperationsprojekts.

### **2. Ziel des Verfahrens**

Dieses Verfahren ist Teil der Antragsregeln für branchenübergreifende Kooperationsprojekte. Ziel ist es, den Projektleiter bei der Durchführung eines branchenübergreifenden Kooperationsprojektes anzuleiten und das finanzielle Verfahren und die Validierung der Zwischen- und Abschlussberichte des Projekts zu definieren. Dieses Verfahren beschreibt in 10 chronologischen Schritten, die Aktivitäten und Dokumente (was), die beteiligten Personen (wer) und die Beschreibungen der auszuführenden Aktivitäten des Verfahrens (wie).

#### **3. Definition**

Projekt: branchenübergreifendes Kooperationsprojekt mit NRP-Finanzierung

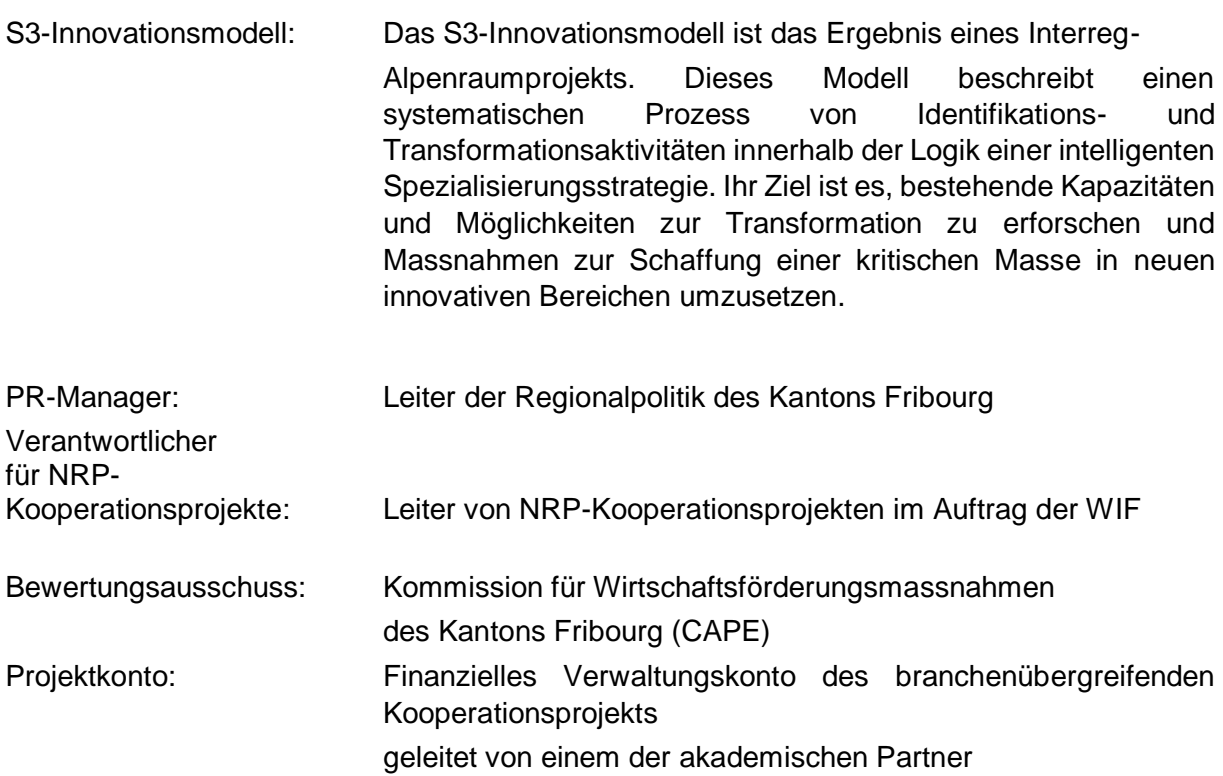

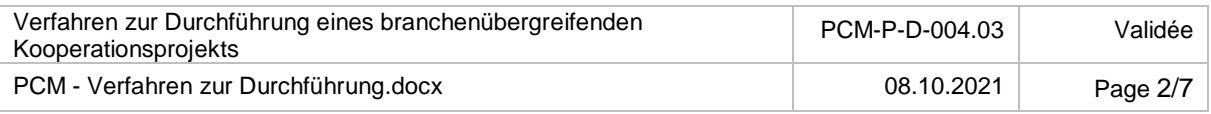

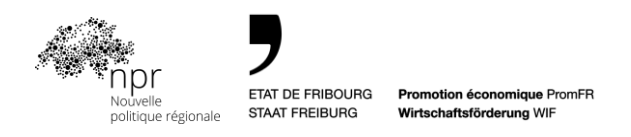

# **4. Beschreibung des Ablaufs der Projektdurchführung**

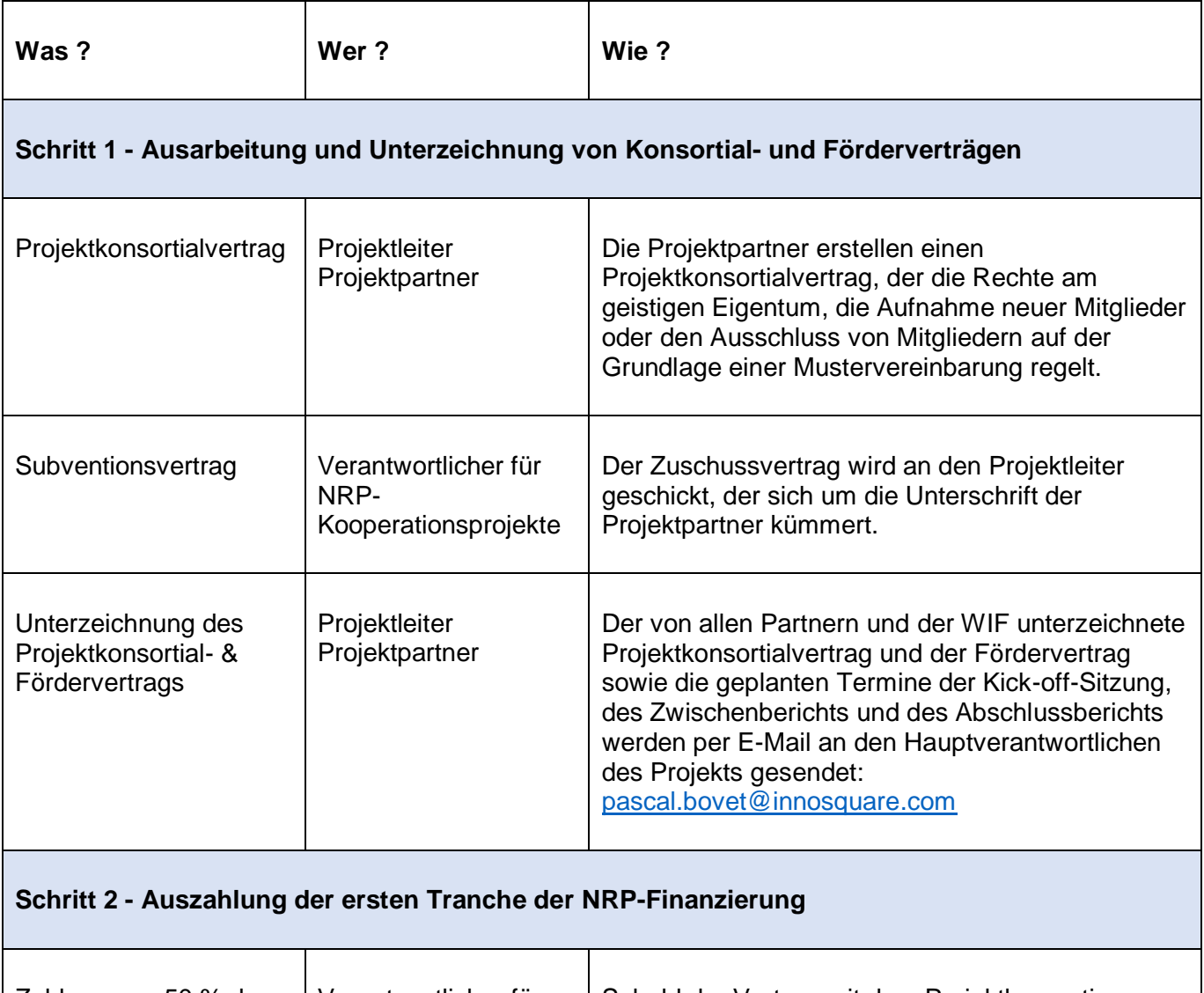

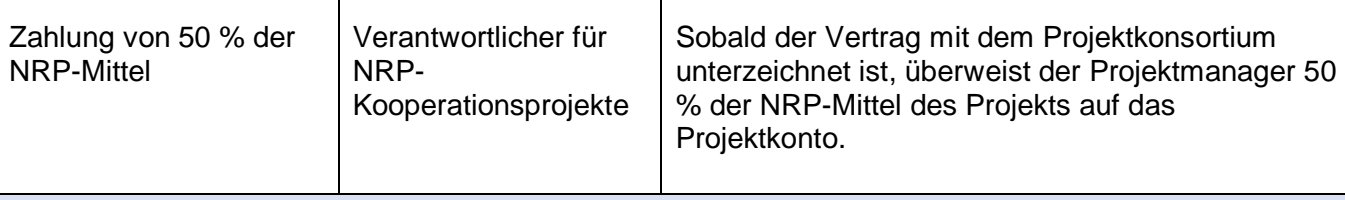

#### **Schritt 3 - Auszahlung der ersten Hälfte der Kofinanzierung durch die Projektpartner**

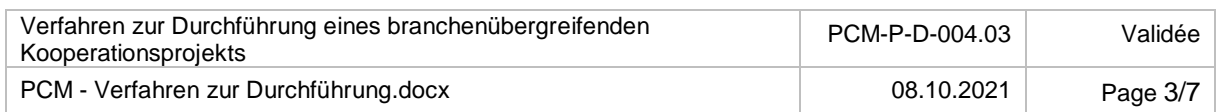

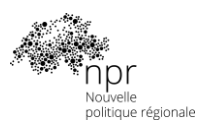

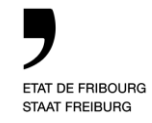

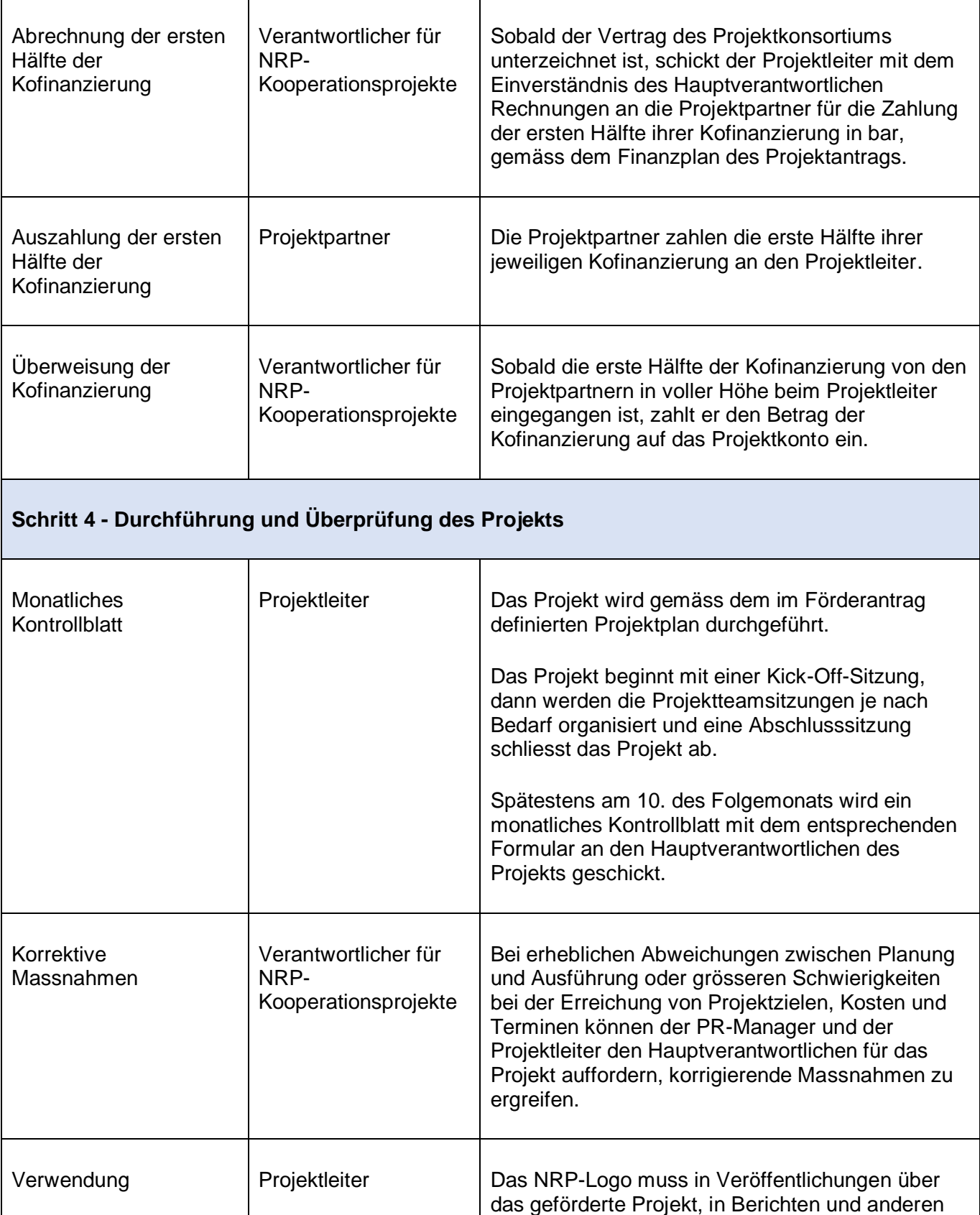

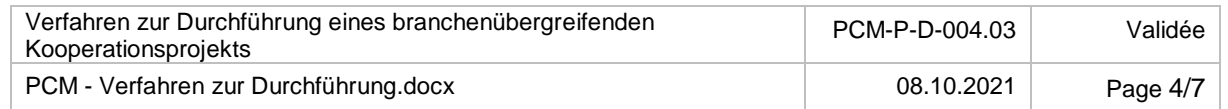

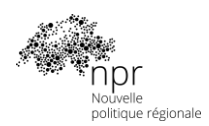

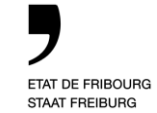

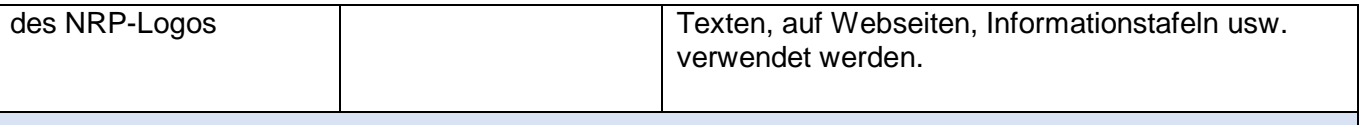

#### **Schritt 5 - Verfassen des Zwischenberichts**

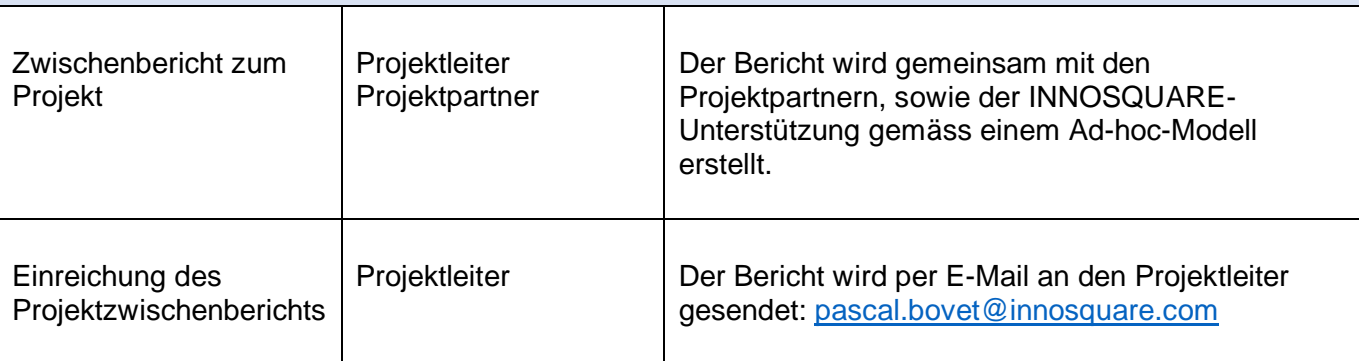

#### **Schritt 6 - Validierung des Zwischenberichts**

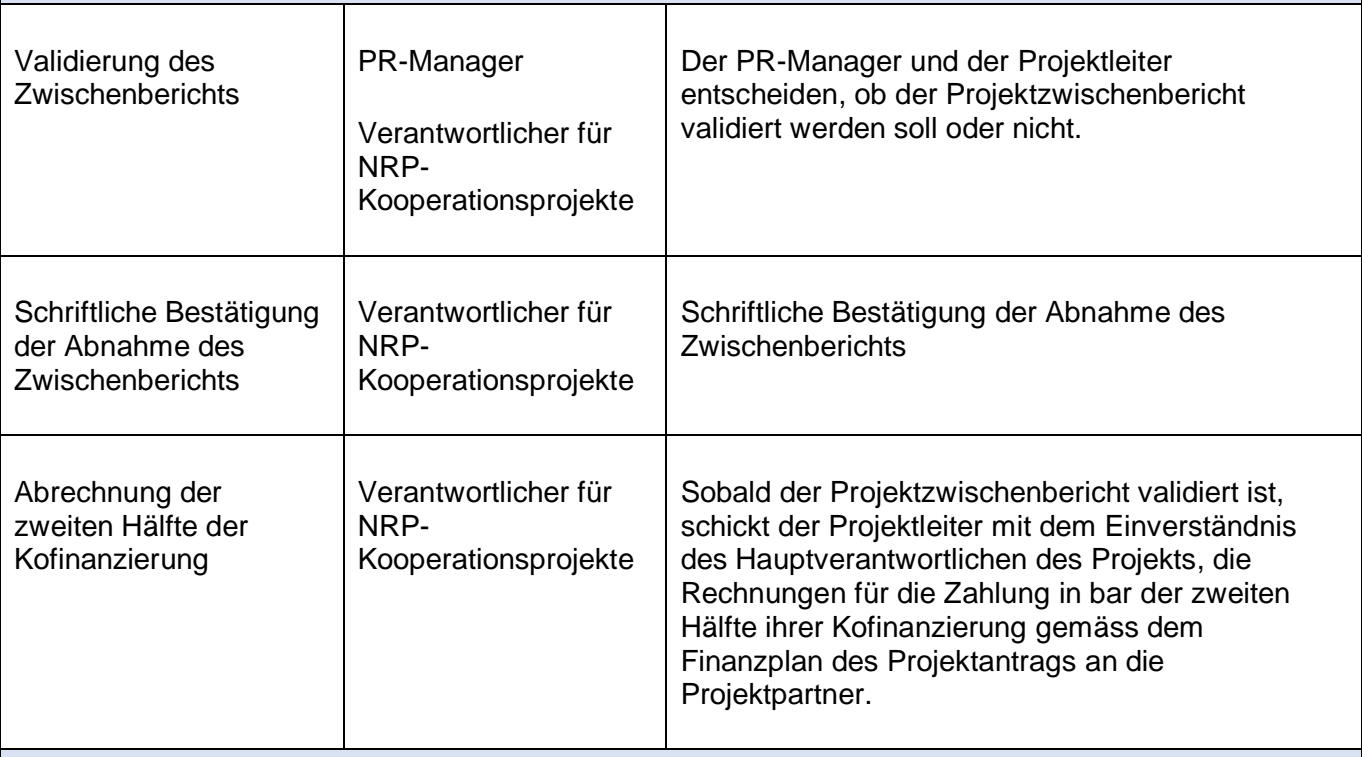

#### **Schritt 7 - Auszahlung der 2. Hälfte der Kofinanzierung und der 2. Tranche der NRP-Finanzierung**

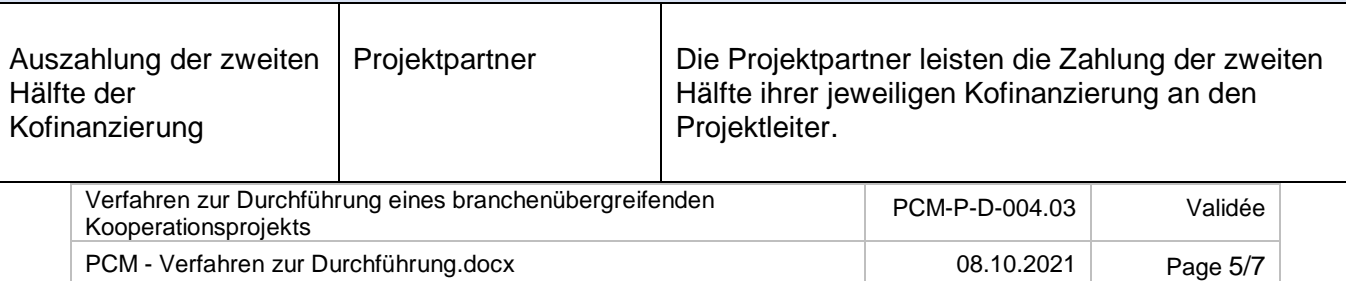

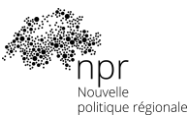

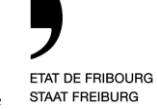

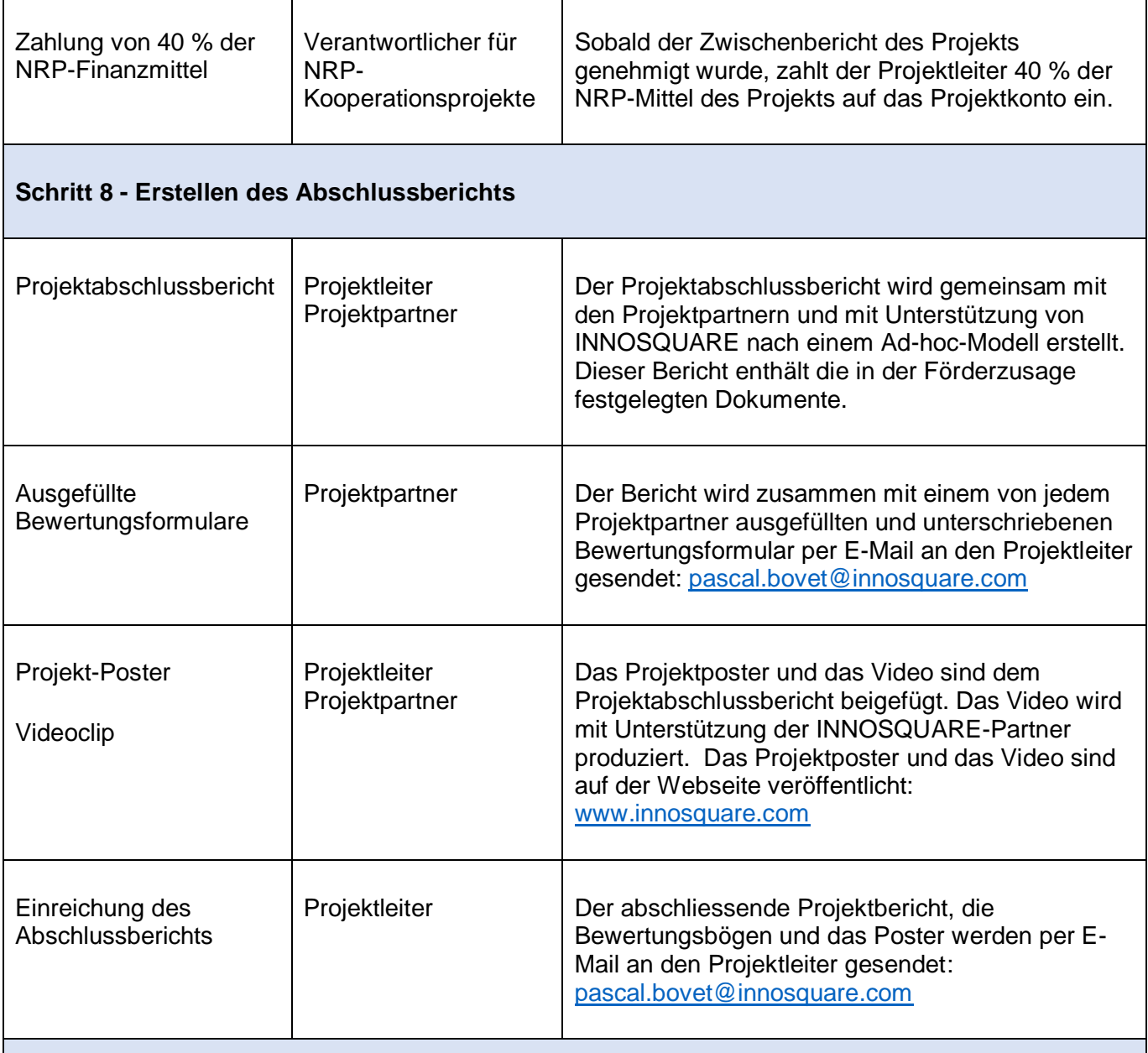

## **Schritt 9 - Validierung des Abschlussberichts**

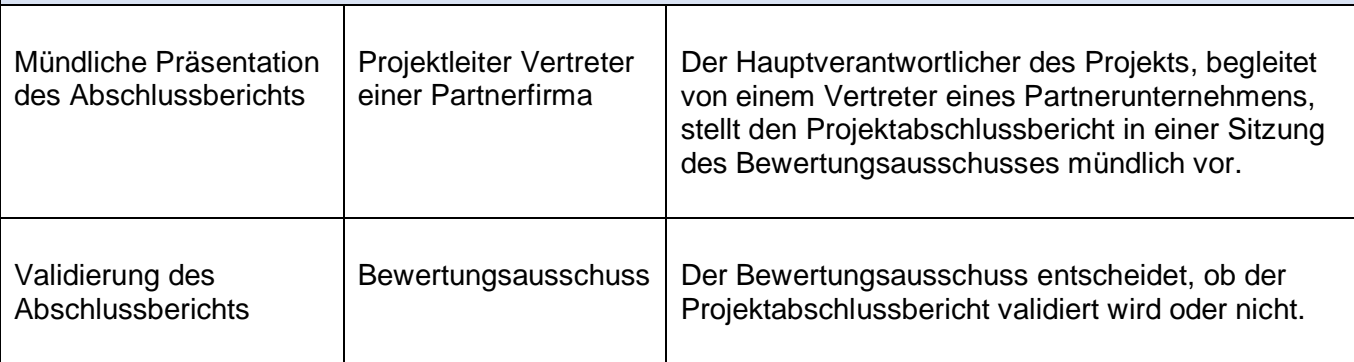

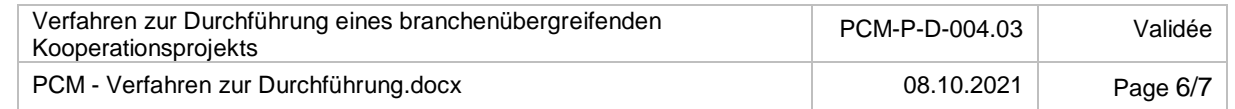

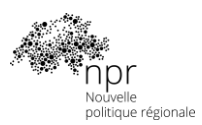

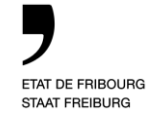

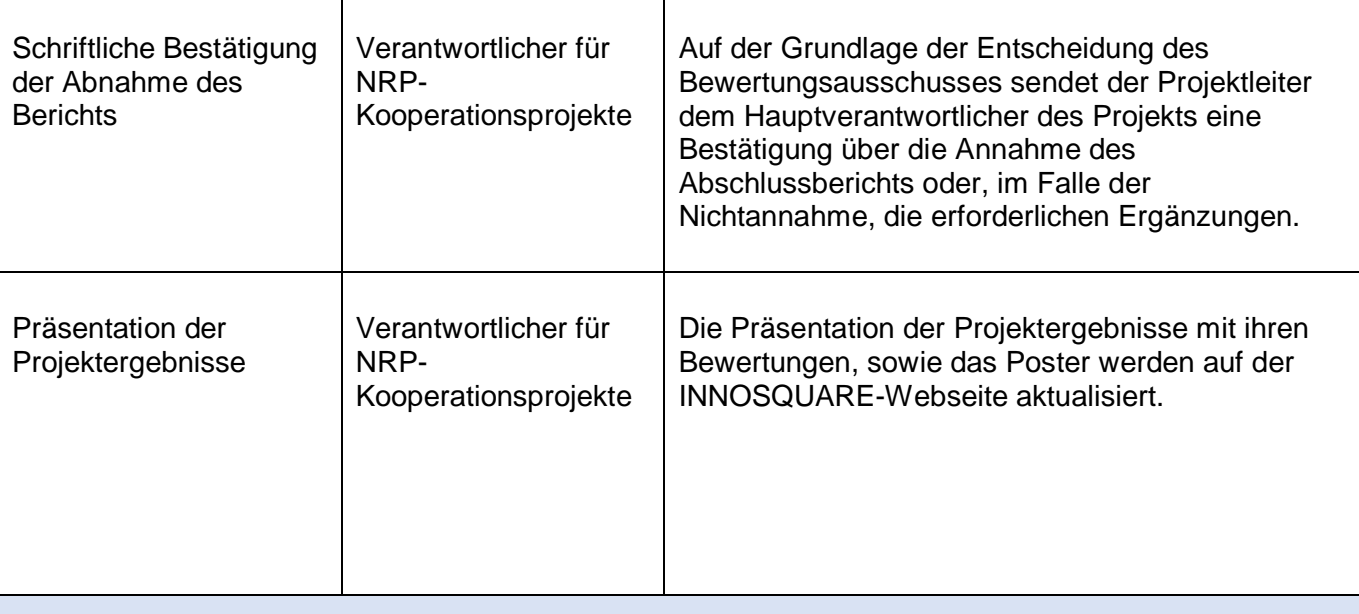

#### **Schritt 10 - Auszahlung der 3. und letzten Tranche der NRP-Finanzmittel**

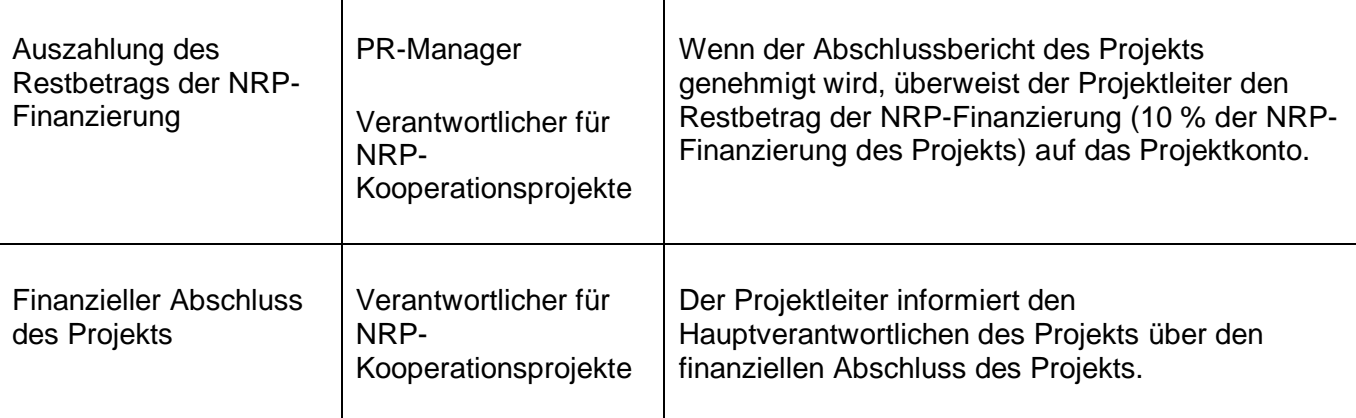

#### **Schritt 11 – Bewertung der Projektauswirkungen**

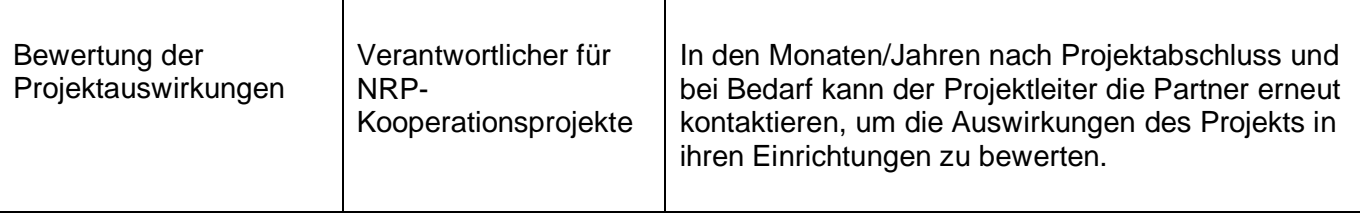

Freiburg, 8. Oktober 2021 Alain Lunghi

Wirtschaftliche Entwicklung des Kantons Freiburg Stellvertretender Direktor, Leiter der Regionalpolitik

#### Pascal Bovet

Hochschule für Technik und Architektur Freiburg Direktor INNOSQUARE, Verantwortlicher für NRP-Kooperationsprojekte

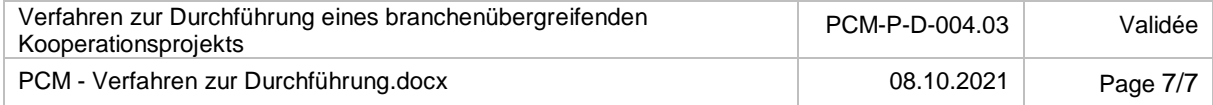